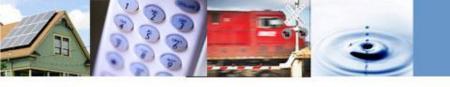

# Tribal Technical Assistance Grant Program Overview

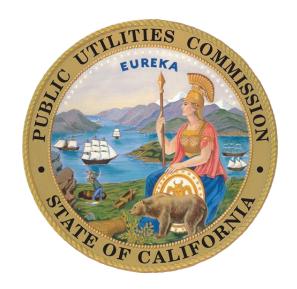

Webinar September 8, 2020 Karen Eckersley, Cynthia McReynolds, Grace Liu

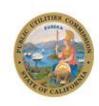

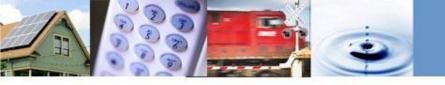

#### Webinar Agenda

- Introductions and Overview of the Program
  - Karen Eckersley
  - Ken Holbrook, CPUC Tribal Advisor
     Kenneth.holbrook@cpuc.ca.gov
- Application & Reporting Process
  - Cynthia McReynolds
- Application Forms and Resources Available
  - Grace Liu
- At the end, questions and answers from participants

Call-In Number: 800-857-1917

**Access Code: 9899501** 

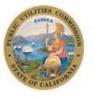

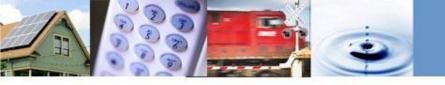

#### **Grants to Improve Communications**

- CPUC Decision 20-08-005
  - Authorizes the Commission to make grants for "technical assistance" to Tribes

 Designed for Tribes to increase capacity by hiring consultants to help with studies which answer critical questions about communications

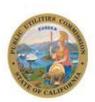

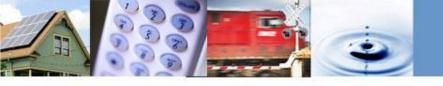

### **Application & Reporting Process**

Tribe

Obtain
Application from the CPUC website

Complete
Application and
Gather Support
Documents

Submit Application
Online or by Mail with
the Support Documents
by the Deadline

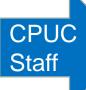

Staff Reviews
Application,
Documents,
Qualifications, and
Completeness

Staff follows up on Incomplete Items with a Letter, Email, or Phone Call Staff Approves or Denies the Application for a Grant and sends out a Letter of Approval or Denial

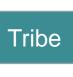

Approved Grants:
Tribe Must Sign
and Return the
Consent Form
and Payee Data
Record

Tribe obtains
Technical
Assistance from a
Consultant

Tribe Submits
Completion Report &
Reimbursement
Request with Invoices
and/or Receipts

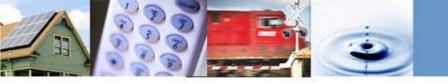

#### **Application Process**

- Grant application forms can be found on <u>Tribal Technical</u> <u>Assistance website</u> (<a href="https://www.cpuc.ca.gov/TribalAssistance/">https://www.cpuc.ca.gov/TribalAssistance/</a>).
  - Grant Application Package
  - Notarized Affidavit
- Applications may be submitted at any time.
- CD will consider applications on a quarterly, batch process.
  - o October 1, 2020
  - o January 1, 2021
  - o April 1, 2021
  - July 1, 2021

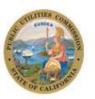

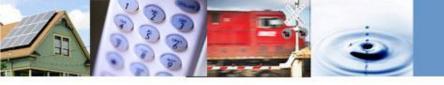

## **Application Requirements**- Required Forms

- A complete application package includes:
  - Appendix A-1\_Grant Application Checklist
  - Appendix A-2\_Tribal Technical Assistance Summary
  - Appendix A-3\_Proposed Budget plan
  - Notarized Affidavit

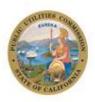

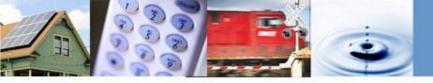

#### **Application Requirements**

- How to Submit a Tribal Technical Assistance Grant Application
- Applicants may electronically file or mail a hard copy of their completed application.
  - By email: Tribal\_Tech\_Assist@cpuc.ca.gov
  - By mail:

**Communications Division** 

Attn: California Advanced Services Fund, Technical Assistance Grant

505 Van Ness Avenue

San Francisco, CA 94102

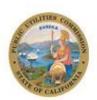

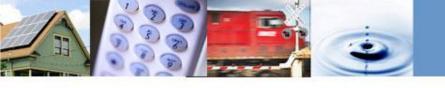

### **Reporting Procedures**

Tribal Technical Payment Reimbursement Request and **Assistance Project Completion Report** 

Tribe Name, Consultant Name, Project Name, Grant Amount, Prior Payments, Project Completion Date, Amount of Payment Request, Attestation Under Penalty of Perjury, Signature & Date

- 1. Total Cost of the Project
- 2. Brief Summary of the Project
- 3. Technical Details of the Project
- Documentation, Receipts, Invoices, Contracts, etc.
- Payment Request Details

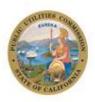

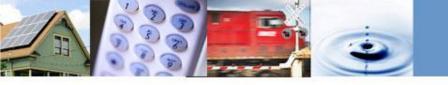

#### **Resources Available**

- Tribal Technical Assistance main web page: <a href="https://www.cpuc.ca.gov/TribalAssistance/">https://www.cpuc.ca.gov/TribalAssistance/</a>
- Additional documents available at the main web page:
  - ☐ Tribal Technical Assistance One Sheet
  - ☐ Tribal Assistance Administrative Manual
  - ☐ Grant Application Package
  - ☐ FAQs Document
  - ☐ Completion Report
  - ☐ Overview for Applicants
- Program email address: Tribal\_Tech\_Assist@cpuc.ca.gov

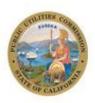

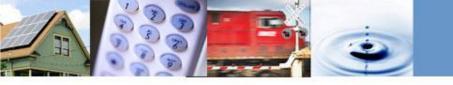

#### **Questions and Answers**

Please use the dial-in number for your questions today:

**Call-In Number:** 800-857-1917 **Access Code:** 9899501

Please email us here with questions or to be added to our mailing list: Tribal\_Tech\_Assist@cpuc.ca.gov

We can "snail mail" you an application package if you would prefer.

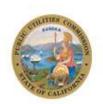

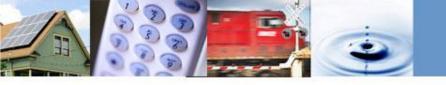

## Thank you for attending For Additional Information:

CASF - Tribal Technical Assistance Grant Program <a href="http://www.cpuc.ca.gov/">http://www.cpuc.ca.gov/</a>

**Questions to:** 

Tribal\_Tech\_Assist@cpuc.ca.gov

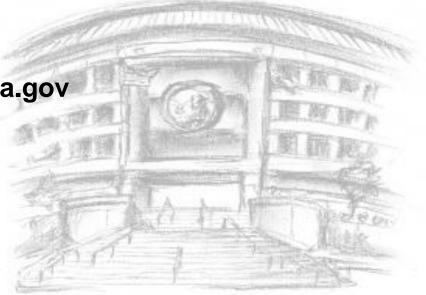

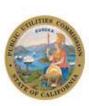